**National Olympiad in Computing**

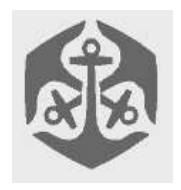

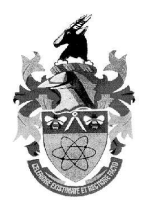

# Problems Overview

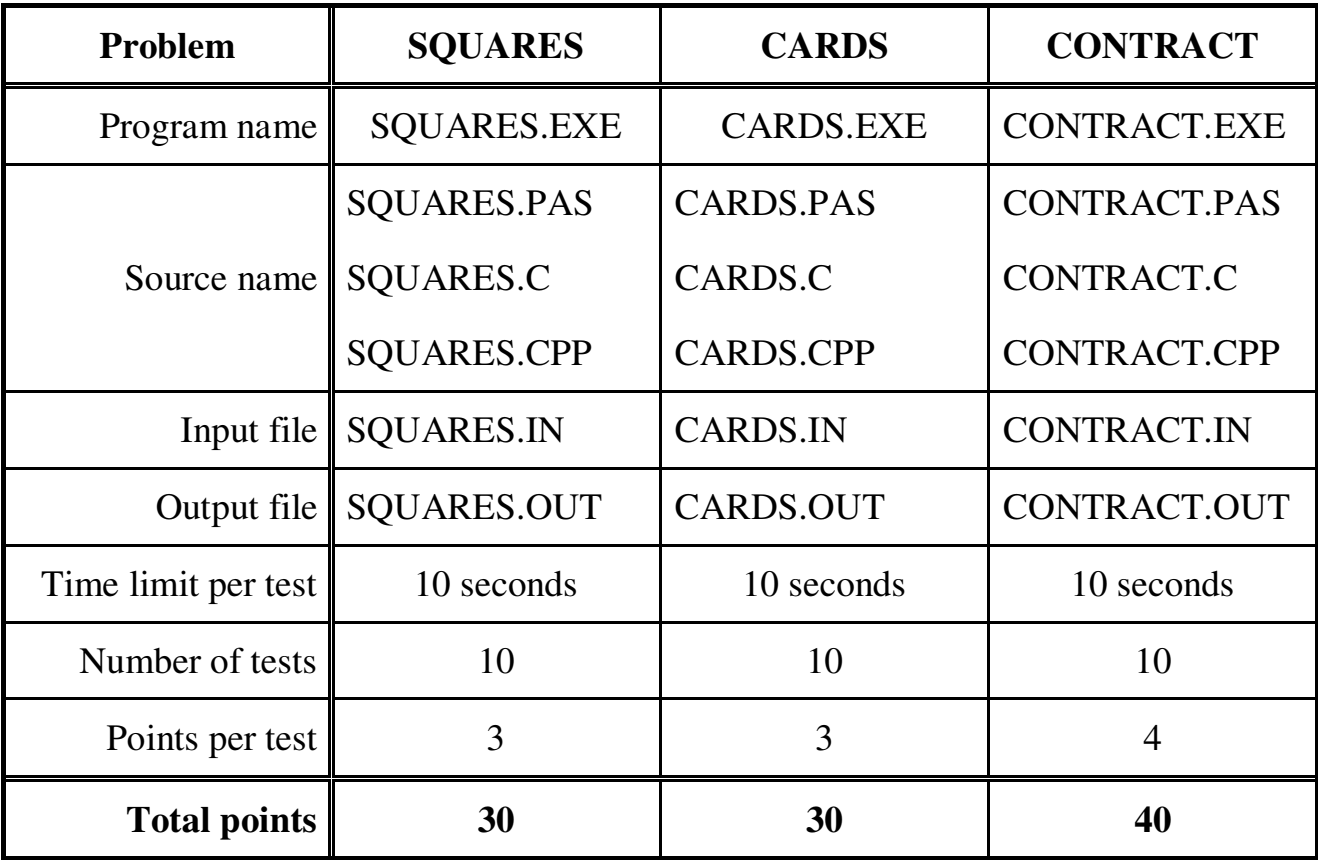

The maximum total score for Round I is 100 points.

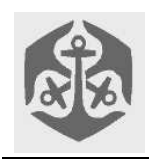

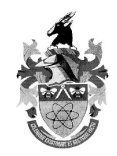

# SQUARES

# **Problem description**

We are given N squares in the co-ordinate plane whose sides are parallel to the co-ordinate axes. All the corners have integer co-ordinates and the squares do not touch or overlap.

You are required to count the number of squares visible from the origin point  $O, O = (0, 0)$ . A square is **visible** from the origin point O if there are two distinct points A and B on one of its sides such that the interior of the triangle OAB has no common points with any of the remaining squares.

### *Input data*

The first line of the input file **SQUARES.IN** contains the integer N,  $1 \le N \le 1000$ , the number of squares. Each of the following N lines describes a square by specifying integers X, Y and L separated by single blank characters,  $1 \le X$ , Y, L  $\le 10000$ , X and Y are coordinates of the lower left corner (the corner with the least X and Y co-ordinates) and L is the side length.

### *Output data*

The first and the only line of the output file **SQUARES.OUT** should contain the number of squares that are visible from the origin.

*Examples* **SQUARES.IN**

**3**

**3**

**4**

**SQUARES.OUT**

**2**

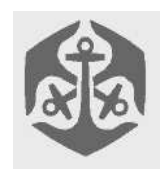

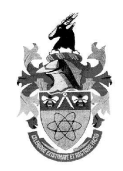

# CARDS

## **Problem description**

Alice and Bob have a set of N cards labelled with numbers 1 ... N (so that no two cards have the same label) and a shuffle machine. We assume that N is an odd integer.

The shuffle machine accepts the set of cards arranged in an arbitrary order and performs the following operation of **double shuffle**: for all positions i,  $1 \le i \le$ 

N, if the card at the position i is j and the card at the position j is k, then after the completion of the operation of double shuffle, position i will hold the card k.

Alice and Bob play a game. Alice first writes down all the numbers from 1 to N in some random order:  $a_1$ ,  $a_2$ ,  $\ldots$ ,  $a_N$ . Then she arranges the cards so that the position  $a_i$  holds the card numbered  $a_{i+1}$ , for every  $1 \le i \le N-1$ , while the position  $a_N$  holds the card numbered  $a_1$ . This way, cards are put in some order  $x_1, x_2, ..., x_N$ , where  $x_i$  is the card at the i<sup>th</sup> position.

Now she sequentially performs S double shuffles using the shuffle machine described above. After that, the cards are arranged in some final order  $p_1, p_2, ..., p_N$ which Alice reveals to Bob, together with the number S. Bob's task is to guess the order  $x_1, x_2, ..., x_N$  in which Alice originally put the cards just before giving them to the shuffle machine. Your task is to write a computer program to do this.

### *Input data*

The first line of the input file **CARDS.IN** contains two integers separated by a single blank character: the odd integer N,  $1 \le N \le 1000$ , the number of cards, and the integer S,  $1 \le S \le 1000$ , the number of double shuffle operations.

The following N lines describe the final order of cards after all the double shuffles have been performed such that for each i,  $1 \le i \le N$ , the  $(i+1)^{st}$  line of the input file contains  $p_i$  (the card at the position i after all double shuffles).

## *Output data*

The output file **CARDS.OUT** should contain N lines which describe the order of cards just before they were given to the shuffle machine.

For each i,  $1 \le i \le N$ , the i<sup>th</sup> line of the output file should contain  $x_i$  (the card at the position i before the double shuffles).

## *Examples*

**CARDS.IN 5 2 CARDS.OUT CARDS.IN 7 4 CARDS.OUT**

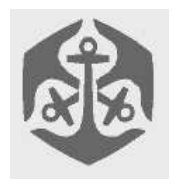

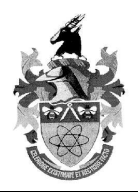

# Contract

# **Problem description**

We are given a sequence of N positive integers  $a = [a_1, a_2,$  $..., a_N$ ] on which we can perform contraction operations. One contraction operation consists of replacing adjacent elements  $a_i$  and  $a_{i+1}$  by their difference  $a_i$ - $a_{i+1}$ . For a sequence of N integers, we can perform exactly N-1 different contraction operations, each of which results in a new (N-1) element sequence.

Precisely, let **con** (a, i) denote the (N-1) element sequence obtained from  $[a_1, a_2, ..., a_N]$  by replacing the elements  $a_i$  and  $a_{i+1}$  by a single integer  $a_i-a_{i+1}$ :

con(a,i) = [a<sub>1</sub>, ..., a<sub>i-1</sub>, a<sub>i</sub>-a<sub>i+1</sub>, a<sub>i+2</sub>, ..., a<sub>N</sub>]

Applying N-1 contractions to any given sequence of N integers obviously yields a single integer. For example, applying contractions 2, 3, 2 and 1 in that order to the sequence [12,10,4,3,5] yields 4, since:

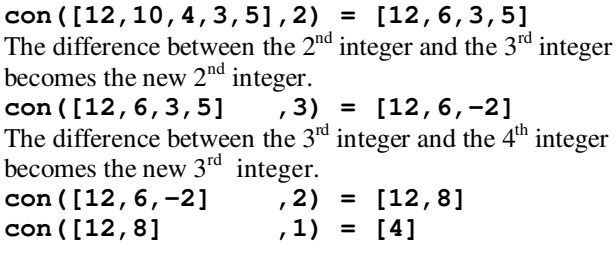

Given a sequence  $a_1, a_2, ..., a_N$  and a target number T, the problem is to find a sequence of N-1 contractions that applied to the original sequence yields T.

### *Input data*

The first line of the input file **CONTRACT.IN** contains two integers separated by blank character.

The integer N,  $1 \le N \le 100$ , the number of integers in the original sequence, and the target integer T,  $-10000 \le T \le$ 10000.

The following N lines contain the starting sequence: for each i,  $1 \le i \le N$ , the  $(i+1)$ <sup>st</sup> line of the input file contains integer  $a_i$ ,  $1 \le a_i \le 100$ .

### *Output data*

Output file **CONTRACT.OUT** should contain N-1 lines, describing a sequence of contractions that transforms the original sequence into a single element sequence containing only number T. The i<sup>th</sup> line of the output file should contain a single integer denoting the i<sup>th</sup> contraction to be applied. You can assume that at least one such sequence of contractions will exist for a given input.

#### *Examples*

**1**